## $<<$ Protel $2004$   $>>$

 $<<$ Protel $2004$   $>>$ 

- 13 ISBN 9787040259186
- 10 ISBN 7040259184

出版时间:2009-7

页数:325

PDF

更多资源请访问:http://www.tushu007.com

, tushu007.com

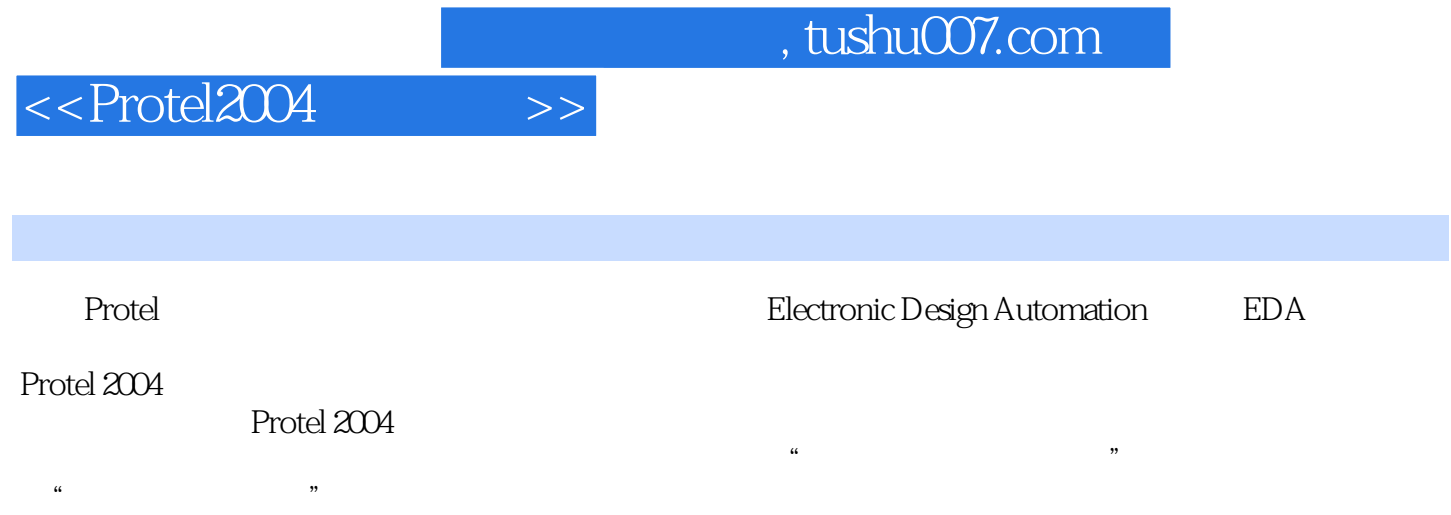

, tushu007.com

 $<<$ Protel2004 $>>$ 

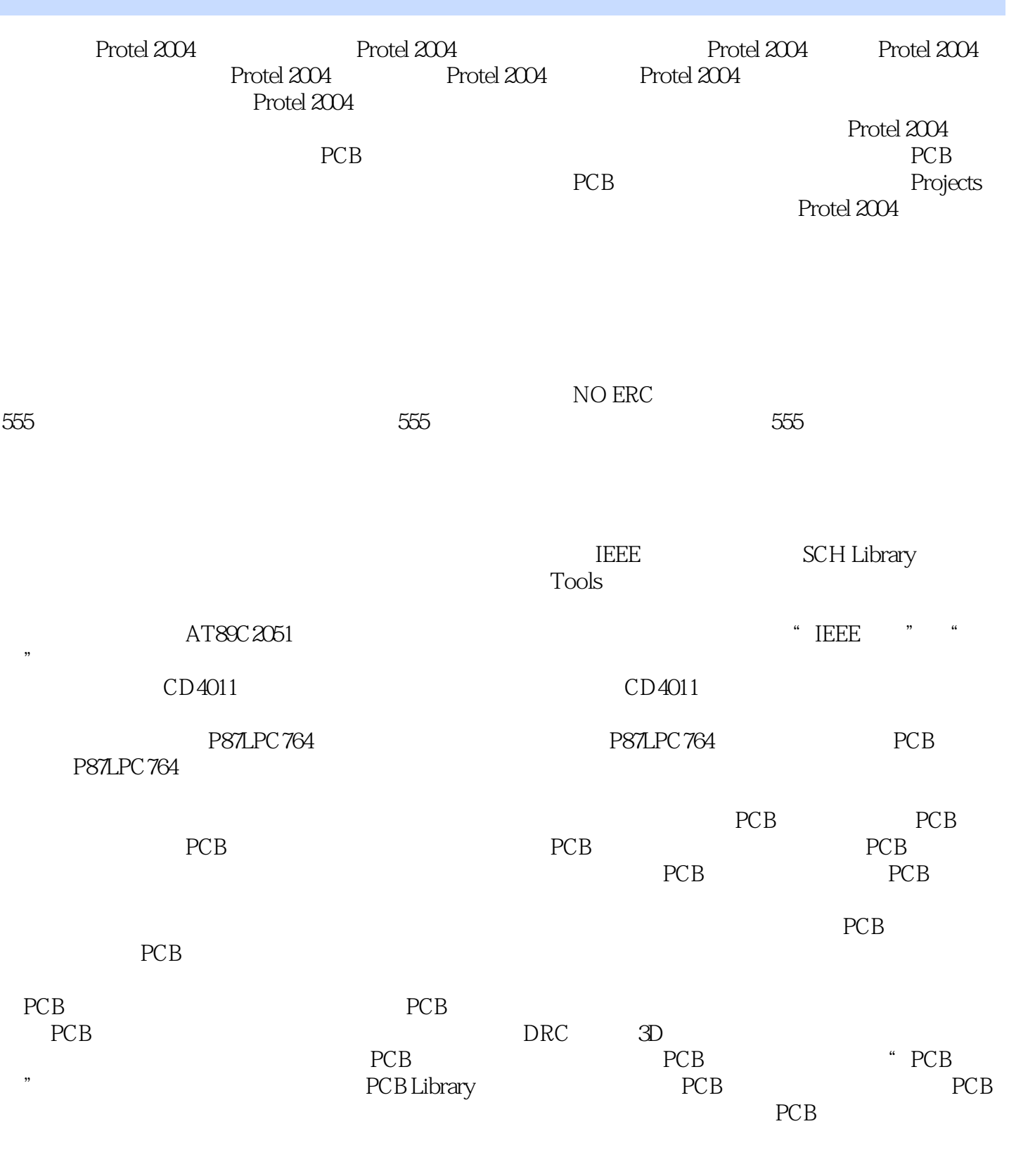

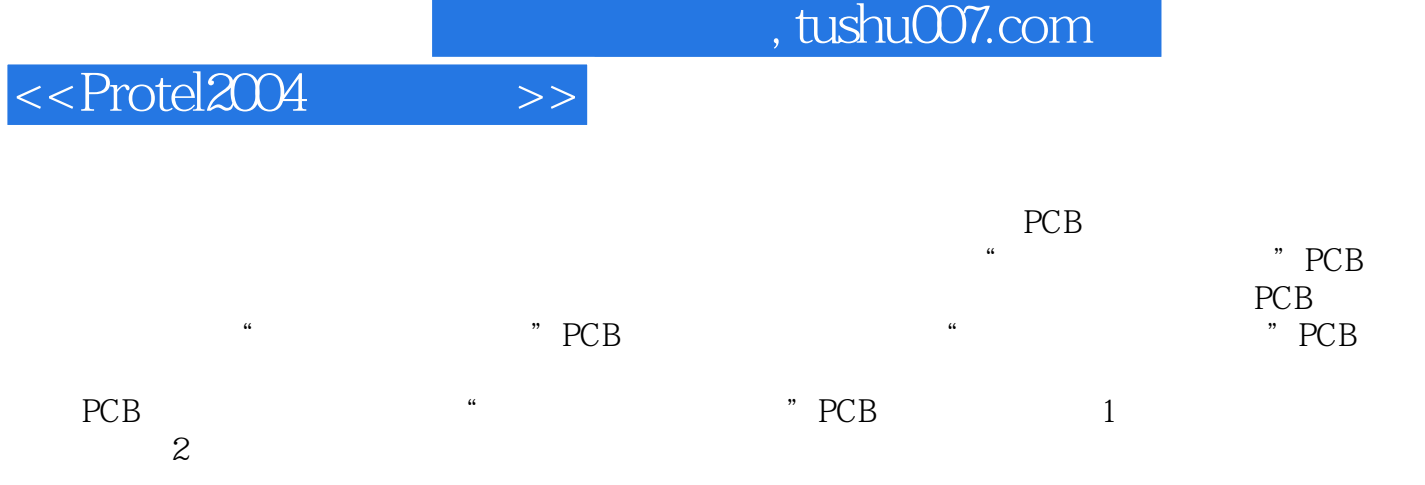

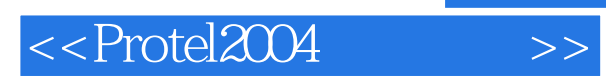

Protel 2004

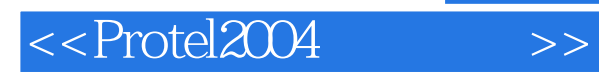

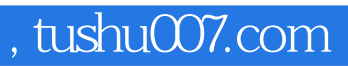

本站所提供下载的PDF图书仅提供预览和简介,请支持正版图书。

更多资源请访问:http://www.tushu007.com